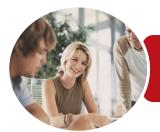

INFOCUS COURSEWARE

# ICTICT210 Operate Database Applications

Microsoft Access 2013

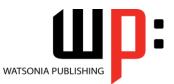

Product Code: INF1191

ISBN: 978-1-925298-93-2

| <ul> <li>✤ General<br/>Description</li> </ul>   | The skills and knowledge acquired in ICTICT210 Operate Database Applications are sufficient<br>to be able to operate database applications and create and develop simple relational<br>databases using pre-existing data. It applies to individuals who provide administrative<br>support working under direct supervision or with limited responsibility within a wide range of<br>industry occupations.                                                                                                    |  |  |
|-------------------------------------------------|----------------------------------------------------------------------------------------------------|--|--|
| Learning<br>Outcomes                            | <ul> <li>At the completion of this course you should be able to:</li> <li>understand how Access is used and how to navigate around it</li> <li>design a simple database</li> <li>create a simple database</li> <li>modify the structure of an existing table</li> <li>add records to a new table</li> <li>add transactional records to a lookup database</li> <li>work with the records in a database table</li> <li>format the data in a table</li> <li>sort and filter records in a table</li> <li>create simple and effective queries</li> <li>create meaningful reports from tables</li> <li>create and use forms</li> <li>modify and adapt an existing form according to specific needs</li> </ul> |  |  |
| Prerequisites                                   | ICTICT210 Operate Database Applications assumes some knowledge of Microsoft Access 2013, as well as a general understanding of personal computers and the Windows operating system environment.                                                                                                    |  |  |
| Topic Sheets                                    | 123 topics                                                                                                    |  |  |
| Methodology                                     | The InFocus series of publications have been written with one topic per page. Topic sheets either contain relevant reference information, or detailed step-by-step instructions designed on a real-world case study scenario. Publications can be used for instructor-led training, self-paced learning, or a combination of the two.                                                                                                    |  |  |
| <ul> <li>Formats<br/>Available</li> </ul>       | A4 Black and White, A5 Black and White (quantity order only), A5 Full Colour (quantity order only), Electronic Licence                                                                                                    |  |  |
| <ul> <li>Companion</li> <li>Products</li> </ul> | There are a number of complementary titles in the same series as this publication.<br>Information about other relevant publications can be found on our website at<br><i>www.watsoniapublishing.com</i> .                                                                                                    |  |  |

This information sheet was produced on Friday, May 01, 2015 and was accurate at the time of printing. Watsonia Publishing reserves its right to alter the content of the above courseware without notice.

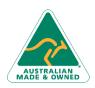

47 Greenaway Street Bulleen VIC 3105 Australia ABN 64 060 335 748 Phone: (+61) 3 9851 4000 Fax: (+61) 3 9851 4001 info@watsoniapublishing.com www.watsoniapublishing.com

# **Product Information**

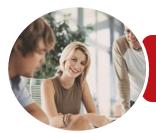

Microsoft Access 2013

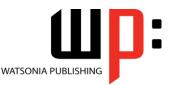

INFOCUS COURSEWARE

#### Product Code: INF1191

#### ISBN: 978-1-925298-93-2

### Contents

#### **Getting to Know Access 2013**

- Understanding Microsoft Access 2013
- Starting Access From the Desktop Understanding the Start Screen Creating a New Blank Database Understanding the Backstage View Opening an Existing Database File Understanding the Access 2013 Screen Using the Ribbon Working With the Navigation Pane Working With the Navigation Pane Working With Other Database Objects Closing a Database File Exiting From Access 2013

#### **Designing a Simple Database**

Understanding How Access Stores Data Understanding Access 2013 Data Types Scoping Your New Database Identifying Table Problems Refining Table Structures Finalising the Design

#### **Creating a Simple Database**

Creating a New Database File Creating the Lookup Table Defining the Primary Key Saving and Closing a Table Creating the Transaction Table Understanding Lookup Table Relationships Connecting to a Lookup Table Viewing Table Relationships

#### Modifying Table Structures

Opening an Existing Table Adding Fields to an Existing Table Understanding Field Properties Changing Field Size Changing Field Names Changing Decimal Places Changing Date Formats Indexing Fields Deleting Fields From a Table Copying a Table Within a Database Deleting a Table From a Database File

#### **Adding Records to a Table**

Typing Records in a Table Adding Records Using a Form Saving a Form Layout for Reuse Adding Records Using an Existing Form Assignment Adding Records Importing From Microsoft Excel

#### **Adding Transactional Records**

Typing Transactional Records Adding Transactional Records Using a Form Assignment Adding Transactional Records Adding Records Using a Subdatasheet Removing a Subdatasheet Inserting a Subdatasheet

#### **Working With Records**

Table Navigation Navigating to a Specific Record Editing a Record Deleting Record Data Undoing a Change Deleting a Record Deleting Several Records Searching in a Table Searching in a Field Finding and Replacing Printing Records From a Table Compacting a Database

#### **Formatting Tables**

Changing Column Widths Formatting Cells in a Table Changing Fonts Moving Columns in a Table Freezing Columns in a Table Hiding Columns in a Table Unhiding Columns

#### **Sorting and Filtering**

Simple Sorting Sorting on Several Fields

Phone: (+61) 3 9851 4000 Fax: (+61) 3 9851 4001 info@watsoniapublishing.com www.watsoniapublishing.com Simple Filtering Working With Filters Filtering Between Dates

#### **Creating Queries**

Understanding Queries Creating a Query Design Working With a Query Changing a Query Design Applying Record Criteria Clearing Selection Criteria Saving a Query Running Queries From the Navigation Pane Deleting a Query Assignment Creating Queries

#### **Creating and Using Reports**

Understanding Reporting in Access Creating a Basic Report Working With Existing Reports Previewing and Printing a Report Changing the Report Layout Modifying the Report Content Using the Report Wizard Creating a Grouped Report Creating a Statistical Report Working With Grouped Reports

#### Creating and Using Forms

Understanding Forms Creating a Basic Form Creating a Split Form Binding a Form to a Query Using the Form Wizard Working With Existing Forms Editing Records in a Form Deleting Records Through a Form Deleting an Unwanted Form

#### **Modifying Forms**

Understanding Form Design and Layout Switching Between Form Views Selecting Form Objects Working With a Control Stack Changing Control Widths Moving Controls on a Form Aligning Controls

## Product Information

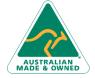

47 Greenaway Street Bulleen VIC 3105 Australia ABN 64 060 335 748

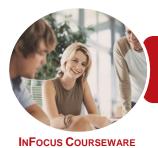

Microsoft Access 2013

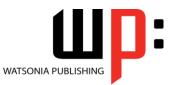

Product Code: INF1191

ISBN: 978-1-925298-93-2

### **Unit Mapping**

This unit describes the skills and knowledge required to operate database applications and create and develop simple relational databases using pre-existing data.

|     | Performance Criteria                                                                                                 | Location                                                                                                    |  |
|-----|----------------------------------------------------------------------------------------------------|----------------------------------------------------------------------------------------------------|--|
| 1   | Create database                                                                                                    |                                                                                                    |  |
| 1.1 | Open a database application and design a two-table, simple relational database incorporating basic design principles | Chapter 2: Designing a Simple Database                                                                               |  |
| 1.2 | Develop a table with fields and attributes according to database<br>usage, as well as user requirements              | Chapter 3: Creating a Simple Database                                                                                |  |
| 1.3 | Create a primary key and establish an index for each table                                                           | Chapter 3: Creating a Simple Database, Chapter 4:<br>Modifying Table Structures                                      |  |
| 1.4 | Modify table layout and field attributes as required                                                                 | Chapter 4: Modifying Table Structures                                                                                |  |
| 1.5 | Create a relationship between the two tables                                                                         | Chapter 3: Creating a Simple Database                                                                                |  |
| 1.6 | Add and modify data in a table according to information requirements                                                 | Chapter 5: Adding Records to a Table, Chapter 6:<br>Adding Transactional Records, Chapter 7: Working<br>With Records |  |
| 1.7 | Add and delete records as required                                                                                   | Chapter 5: Adding Records to a Table, Chapter 6:<br>Adding Transactional Records, Chapter 7: Working<br>With Records |  |
| 1.8 | Save and close down database to storage area                                                                         | Chapter 2: Designing a Simple Database, Chapter 3:<br>Creating a Simple Database                                     |  |
| 2   | Customise basic settings                                                                                             |                                                                                                    |  |
| 2.1 | Adjust page layout to meet user requirements                                                                         | Chapter 11: Creating and Using Reports                                                                               |  |
| 2.2 | Open and view different toolbars                                                                                     | Chapter 2: Designing a Simple Database                                                                               |  |
| 2.3 | Format font as appropriate for the purpose of the database entries                                                   | Chapter 8: Formatting Tables                                                                                         |  |
| 3   | Create reports                                                                                                    |                                                                                                    |  |
| 3.1 | Design reports to present data in a logical sequence                                                                 | Chapter 11: Creating and Using Reports                                                                               |  |
| 3.2 | Modify reports to include or exclude additional requirements                                                         | Chapter 11: Creating and Using Reports                                                                               |  |
| 3.3 | Distribute reports to appropriate person in a suitable format                                                        | Chapter 11: Creating and Using Reports                                                                               |  |
| 4   | Create forms                                                                                                    |                                                                                                    |  |
| 4.1 | Use a wizard to create a simple form                                                                                 | Chapter 12: Creating and Using Forms                                                                                 |  |
| 4.2 | Open existing database and modify records through a simple form                                                      | Chapter 12: Creating and Using Forms                                                                                 |  |
| 4.3 | Rearrange objects within the form to accommodate information requirements                                            | Chapter 13: Modifying Forms                                                                                          |  |
| 5   | Retrieve information                                                                                                 |                                                                                                    |  |
| 5.1 | Access existing database and locate required records                                                                 | Chapter 7: Working With Records, Chapter 9: Sorting<br>and Filtering, Chapter 10: Creating Queries                   |  |
| 5.2 | Create simple query and retrieve required information                                                                | Chapter 10: Creating Queries                                                                                         |  |
| 5.3 | Develop query with multiple criteria and retrieve required information                                               | Chapter 10: Creating Queries                                                                                         |  |
| 5.4 | Select data and display appropriately                                                                                | Chapter 7: Working With Records, Chapter 9: Sorting<br>and Filtering, Chapter 10: Creating Queries                   |  |

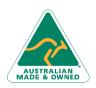

Phone: (+61) 3 9851 4000 Fax: (+61) 3 9851 4001 info@watsoniapublishing.com www.watsoniapublishing.com

# **Product Information**